## **Oficina: App Inventor** Local: Bloco 71 - sala 404 / UCS

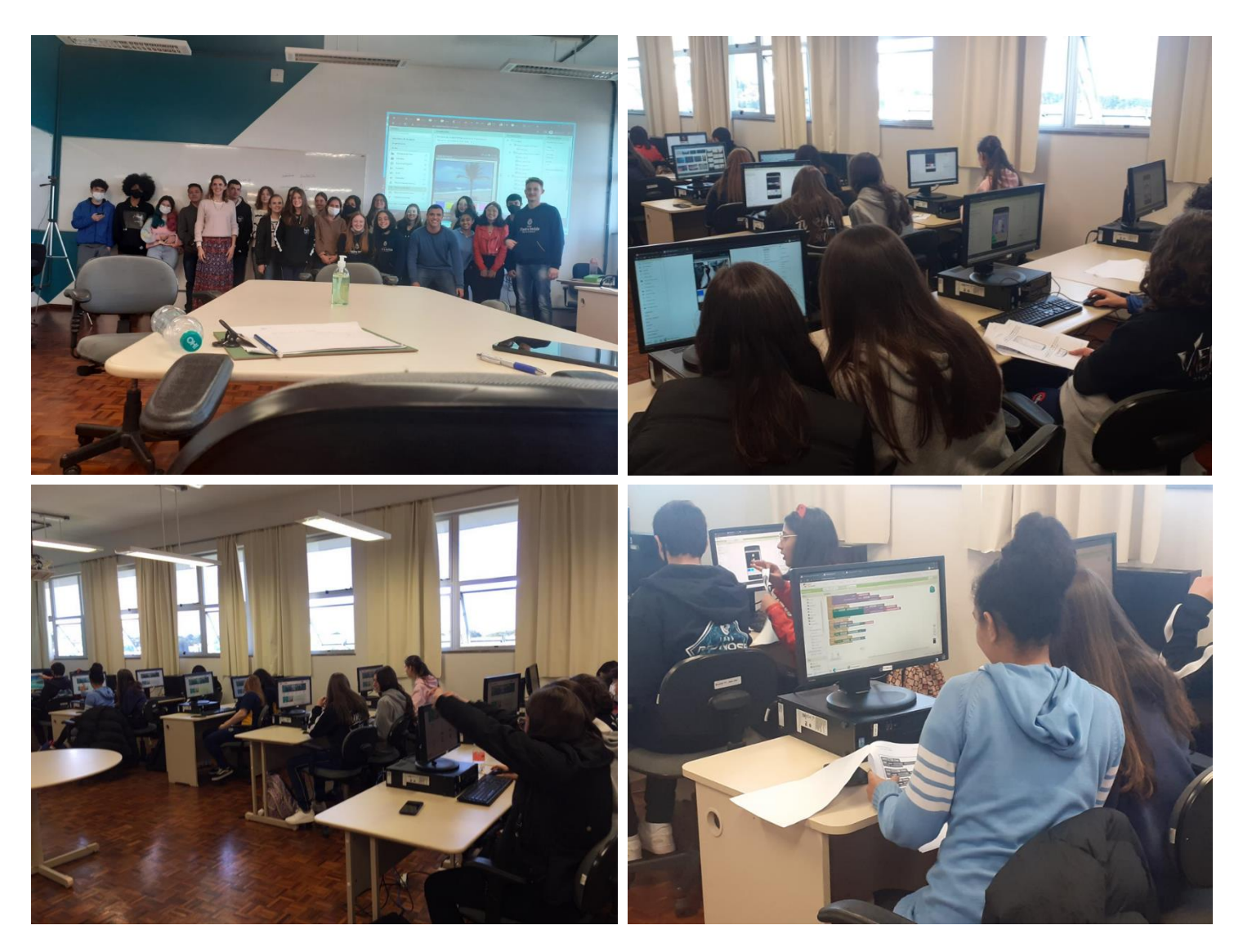